# **Муниципальное казенное общеобразовательное учреждение «Порогская средняя общеобразовательная школа»**

Рассмотрено Согласовано Утверждено на заседании ШМО **по подветно в после по так в температи** зам. дир. по УВР директором школы Протокол № 1 от 17.08.2023г. Протокол № 1 от 24.08.2023г. приказ № 102 от 24.08.2023г.

МУНИЦИПАЛЬНОЕ КАЗЕННОЕ ОБЩЕОБРАЗОВАТЕЛЬНОЕ УЧРЕЖДЕНИЕ "ПОРОГСКАЯ СРЕДНЯЯ ОБЩЕОБРАЗОВАТЕЛЬНАЯ ШКОЛА" Дата: 2023.12.01 21:37:32 +08'00'Подписано цифровой подписью: МУНИЦИПАЛЬНОЕ КАЗЕННОЕ ОБЩЕОБРАЗОВАТЕЛЬНОЕ УЧРЕЖДЕНИЕ "ПОРОГСКАЯ СРЕДНЯЯ ОБЩЕОБРАЗОВАТЕЛЬНАЯ ШКОЛА"

**Рабочая программа по курсу «Занимательная информатика» для 5-6 классов**

> Разработчик программы Учитель Русанов Юрий Львович Педстаж 16 лет

#### **ПОЯСНИТЕЛЬНАЯ ЗАПИСКА**

Рабочая программа внеурочной деятельности «Занимательная информатика» разработана в соответствии с требованиями федерального государственного образовательного стандарта основного общего образования, на основе подпрограммы формирования ИКТ - компетентности учащихся.

Рабочая программа «Занимательная информатика» входит во внеурочную деятельность по общеинтеллектуальному направлению развития личности

Изучение информационных технологий в школе является неотъемлемой частью современного общего образования и направлено на формирование у подрастающего поколения нового целостного миропонимания и информационного мировоззрения, понимания компьютера как современного средства обработки информации.

Актуальность настоящей рабочей программы заключается в том, что интерес к изучению новых технологий у подрастающего поколения и у родительской общественности появляется в настоящее время уже в дошкольном и раннем школьном возрасте. Поэтому сегодня, выполняя социальный заказ общества, система образования должна решать новую проблему - подготовить подрастающее поколение к жизни, творческой и будущей профессиональной деятельности в высокоразвитом информационном обществе.

**Педагогическая целесообразность** изучения рабочей программы «Занимательная информатика» состоит в том, чтобы сформировать у подрастающего поколения новые компетенции, необходимые в обществе, использующем современные информационные технологии; позволит обеспечивать динамическое развитие личности ребенка, его нравственное становление; формировать целостное восприятие мира, людей и самого себя, развивать интеллектуальные и творческие способности ребенка в оптимальном возрасте.

В программе осуществлен тщательный отбор и адаптация материала для формирования предварительных знаний, способствующих восприятию основных теоретических понятий в базовом курсе информатики и информационных технологий, в соответствии с возрастными особенностями учащихся, уровнем их знаний на соответствующем уровне и междисциплинарной интеграцией.

В современном мире людям приходится иметь дело с огромными потоками самых разнообразных сведений, новостей, данных и сообщений. Учащиеся школы принимают участие в различных мероприятиях, где при защите проектов необходимо так преподнести информацию, чтобы слушатели могли понять и оценить её значимость и необходимость. Чтобы донеси до окружающих подобную информацию, необходимо создать качественную презентацию, которая поможет продемонстрировать всем заинтересованным лицам свои идеи и достичь, в конечном счете, требуемых результатов.

Современные профессии, предлагаемые выпускникам учебных заведений, предъявляют высокие требования к интеллекту работников. Информационные технологии, предъявляющие высокие требования к интеллекту работников, занимают одну из лидирующих позиций на международном рынке труда. Но если навыки работы с конкретной техникой можно приобрести непосредственно на рабочем месте, то мышление, не развитое в определённые природой сроки, таковым и останется. Опоздание с развитием мышления – это опоздание навсегда. Поэтому для подготовки детей к жизни в современном информационном обществе, в первую очередь необходимо развивать логическое мышление, способности к анализу (вычленению структуры объекта, выявлению взаимосвязей, осознанию принципов организации) и синтезу (созданию новых схем, структур и моделей).

Таким образом, актуальность введения внеурочного занятия «Занимательная информатика» становится необходимостью, продиктованной временем.

Пользоваться информационными средствами, уметь работать с информацией так же необходимо, как читать, писать и считать. Еще недавно работа с информационными ресурсами была простой, неавтоматизированной. Сегодня требуется умение быстро находить нужную информацию, оперативно ее обрабатывать, передавать, хранить и умениепредставить информацию окружающим.

# **ЦЕЛЬ И ЗАДАЧИ ПРОГРАММЫ**

**Основной целью** рабочей программы «Занимательная информатика» является:

*Подготовка* учащихся к эффективному использованию информационных технологий в учебной и практической деятельности, развитие творческого потенциала учащихся, подготовка к проектной деятельности, а также *освоение знаний*, составляющих начала представлений об информационной картине мира, информационных процессах и информационной культуре; *овладение умением*  использовать компьютерную технику как практический инструмент для работы с информацией в учебной деятельности и повседневной жизни; *воспитание интереса* к информационной и коммуникативной деятельности, этическим нормам работы с информацией; воспитание бережного отношенияк техническим устройствам.

**Основные задачи** общего учебного процесса программы «Занимательная информатика»

 *формирование общеучебных умений*: логического, образного и алгоритмического мышления, развитие внимания и памяти, привитие навыков самообучения, коммуникативных умений и элементов информационной культуры, умений ориентироваться в пространственных отношениях предметов, умений работать с информацией (осуществлять передачу, хранение, преобразование и поиск);

 *формирование умения* выделять признаки одного предмета, выделять и обобщать признаки, свойственные предметам группы, выделять лишний предмет из группыпредметов, выявлять закономерности в расположении предметов, использовать поворот фигуры при решении учебных задач, разделять фигуру на заданные части и конструировать фигуру из заданных частей по представлению;

 *формирование понятий* существенных признаков предмета и группыпредметов; понятия части и целого; геометрического преобразования поворота;

 *формирование умения* представлять информацию различными способами (в виде чисел, текста, рисунка, таблицы, схемы), упорядочивать информацию по алфавиту и числовым значениям (возрастанию и убыванию), строить простейшие логические выражения с использованием связок "и", "или", "не", "найдется", "для всех";

 *формирование понятий* "команда", "исполнитель", "алгоритм" *и умений* составлять алгоритмы для учебных исполнителей;

 *привитие* ученикам необходимых *навыков* использования современных компьютерных и информационных технологий для решения учебных и практических задач

**Курс построен и опирается на следующие принципы:**

- системность;
- гуманизация;
- междисциплинарная интеграция;
- дифференциация;
- дополнительная мотивация через игру.

# **ОЖИДАЕМЫЕ РЕЗУЛЬТАТЫ ПРОГРАММЫ**

В ходе реализации программы «Занимательная информатика» будет обеспеченодостижение обучающимися следующих результатов:

**Первый уровень результатов** — приобретение обучающимися первоначальных знаний работы на компьютере, первичного понимания построения графического рисунка.

На I уровне воспитанники имеют представление:

- о работе на компьютере;

- о различных видах информации, в т.ч. графической, текстовой, звуковой;

- об использовании методов информатики и средств ИКТ при изучении различныхучебных предметов;

- об основных моделях коммуникативного поведения.

**Второй уровень результатов** — получение обучающимися опыта работы накомпьютере,.

На II уровне воспитанники соблюдают:

- правила работы на компьютере;
- алгоритм построения графического объекта;
- умеют анализировать, сравнивать, обобщать информацию;
- владеют коммуникативными моделями поведения.

#### **СОДЕРЖАНИЕ ПРОГРАММЫ Учебно-тематический план**

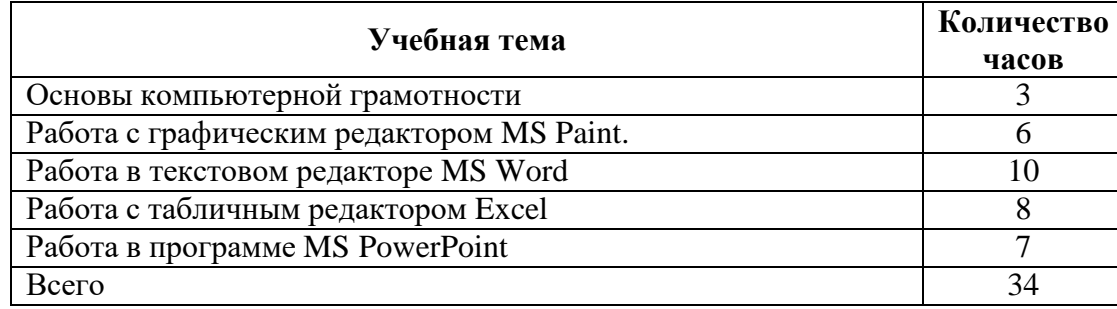

#### **Основы компьютерной грамотности**

Вводные знания. Информационные технологии, информация. Информация в природе и технике, определение информации, информатика, свойства информации Организация хранения информации в компьютере». Информация в компьютере. Диски. Дискеты.

## **Графический редактор PAINT**

Назначение, запуск/ закрытие, структура окна. Создание, хранение и считывание документа. Выполнение рисунка с помощью графических примитивов. Цвет в графике. Изменение рисунка (перенос, растяжение / сжатие, удаление и т.д.). Изобретаем узоры. Работа на заданную или выбранную тему. Работа с палитрой цветов.

### **Текстовый редактор WORD и табличным редактором Excel**

Назначение, запуск/ закрытие, структура окна. Основные объекты редактора (символ, слово,строка, предложение, абзац). Создание, хранение и считывание документа. Основные операции с текстом Внесение исправлений в текст. Проверка орфографии. Форматирование текста (изменение шрифтов, оформление абзаца). Сохранение файла на дискету и загрузка с дискеты. Режим вставки (символов, рисунков). Рисунок в WORD. Параметры страницы. Оформление текстов с помощью WORDART. Форматирование документа, вставка рисунков. Создание таблиц, вставка специальных символов.

Создание перекрестных ссылок. Форматирование абзацев. Сохранение документа. Печать.

Таблицы. Составление кроссвордов. Поиск и исправление ошибок. Копирование иперемещение текста. Творческая работа. Забавное рисование из знаков препинания. Итоговая работа по WORD.

#### **Создание презентаций с помощью Power Point.**

Мультимедийная информация и ее применение в обучении. Интерфейс программы (структура окна), основные функции редактирования текста. Работа со стилями. Создание нового слайда, фон слайда. Вставка рисунков и других объектов на слайд. Создание скриншотов. Анимация на слайдах. Звуковые редакторы. Видео редакторы. Плееры, их отличие. Демонстрация видеофрагментов с использованием медиадисков. Демонстрация мультфильмов, сказок.

#### **Информационно-методическое обеспечение**

#### **Аппаратные средства**

**Компьютер** – универсальное устройство обработки информации; основная конфигурация современного компьютера обеспечивает учащемуся мультимедиа-возможности: видеоизображение.

### **Проектор,** подсоединяемый к компьютеру, технологический элемент новой грамотности

– радикально повышает: уровень наглядности в работе учителя, возможность для учащихся представлять результаты своей работы всему классу, эффективность организационных и административных выступлений.

**Принтер** – позволяет фиксировать на бумаге информацию, найденную и созданную учащимися или учителем. Для многих школьных применений необходим или желателен цветной принтер.

**Устройства для ручного ввода текстовой информации и манипулирования экранными объектами –** клавиатура и мышь (и разнообразные устройства аналогичного назначения).

### **Программные средства**

- Операционная система.
- Файловый менеджер (в составе операционной системы или др.).
- Антивирусная программа.
- Программа-архиватор.
- Клавиатурный тренажер.
- Интегрированное офисное приложение, включающее текстовый редактор, растровый и векторный графические редакторы, программу разработки презентаций и электронные таблицы.
- Мультимедиа проигрыватель (входит в состав операционных систем или др.).
- Система программирования.

# **Календарно-тематическое планирование**

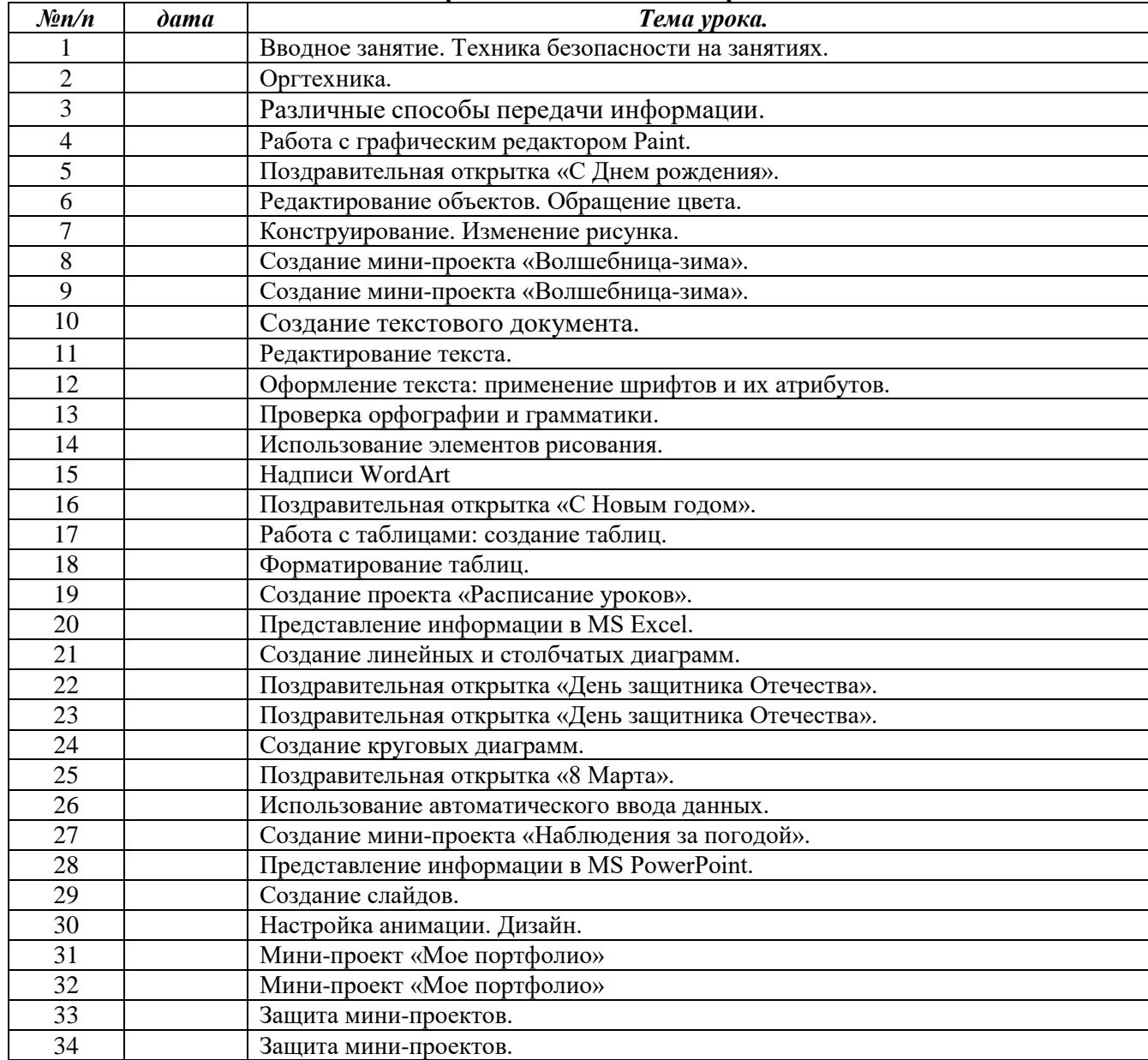